#### Alexandre Medeiros

<span id="page-0-0"></span>[alexandre.n.medeiros@gmail.com](mailto:alexandre.n.medeiros@gmail.com)

Instituto de Computação Universidade Estadual de Campinas

14 de agosto de 2014

Uma versão mais completa desses slides e diversos exemplos podem ser encontrados na minha página!

[alemedeiros.sdf.org](http://alemedeiros.sdf.org)

# <span id="page-2-0"></span>O que é Go?

#### Golang

Go, ou Golang, é uma linguagem de programação *Open Source* onde é fácil fazer programas simples, confiáveis e eficientes.

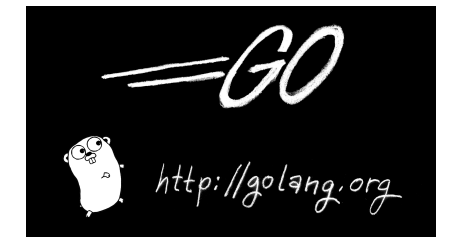

<span id="page-3-0"></span>[Introdução](#page-3-0)

# O que é Go?

#### **Criadores**

A linguagem foi desenvolvida por Robert Griesemer, Rob Pike e Ken Thompson no Google.

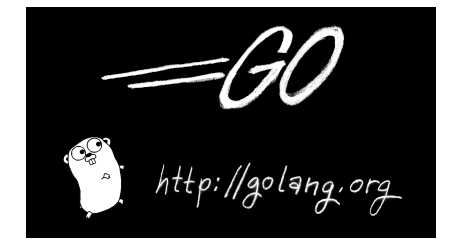

# <span id="page-4-0"></span>Principais ideias

#### **Compilação rápida**

- **Execução rápida**
- 

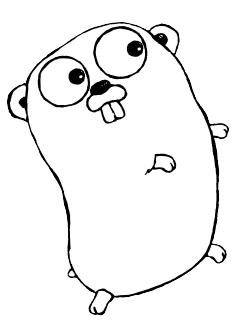

# <span id="page-5-0"></span>Principais ideias

- Compilação rápida
- **Execução rápida**
- 

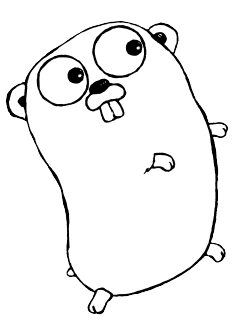

# <span id="page-6-0"></span>Principais ideias

- Compilação rápida
- **Execução rápida**
- Simples de se programar

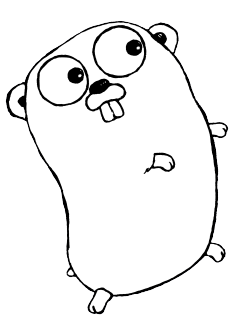

<span id="page-7-0"></span>Lintrodução

[Funcionalidades](#page-7-0)

### Funcionalidades interessantes

#### Sintaxe amplamente inspirada em C

- 
- 

<span id="page-8-0"></span>Lintrodução

[Funcionalidades](#page-8-0)

### Funcionalidades interessantes

- Sintaxe amplamente inspirada em C
- *Garbage-collected*
- 

<span id="page-9-0"></span>Lintrodução

[Funcionalidades](#page-9-0)

### Funcionalidades interessantes

- Sintaxe amplamente inspirada em C
- *Garbage-collected*
- **Inferência de tipos de variáveis**

<span id="page-10-0"></span>Lintrodução

[Funcionalidades](#page-10-0)

## E mais importante!

<span id="page-11-0"></span>**L**[Introdução](#page-11-0)

[Funcionalidades](#page-11-0)

### E mais importante!

Projetada para ser simples de se criar programas concorrentes.

## <span id="page-12-0"></span>Hello, World!

```
package main
import "fmt"
func main () {
     fmt . Println ( " H e l l o , W o r l d ! " )
}
```
Programa 1: hello.go

<span id="page-13-0"></span>[É fácil de aprender!](#page-13-0)

[Programas concorrentes](#page-13-0)

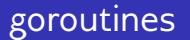

Uma goroutine é uma *lightweight thread*, gerenciada pelo *runtime*.

<span id="page-14-0"></span>[É fácil de aprender!](#page-14-0)

**L** [Programas concorrentes](#page-14-0)

### Canais de comunicação

Os channels são a principal maneira de comunicação e sincronização entre goroutines.

<span id="page-15-0"></span>[É fácil de aprender!](#page-15-0)

**L** [Programas concorrentes](#page-15-0)

## Canais de comunicação

```
func say (s string, done chan bool) {
     for i := 0; i \leq 3; i^{++} {
          time . Sleep (100 * time . Millisecond )
          fmt . Println (s )
     }
    done <- t r u e
}
func main () {
     done := make( chan b o ol )
     go say ( " H e l l o , W o r l d ! " , done )
     if < - done \{fmt . Println ( " Done : ) " )
     }
}
```
Programa 2: channels.go

<span id="page-16-0"></span>[É fácil de aprender!](#page-16-0)

**L** [Programas concorrentes](#page-16-0)

### Canais de comunicação

\$ go run channels.go Hello , World ! Hello , World ! Hello , World ! Done :)

<span id="page-17-0"></span>[É fácil de aprender!](#page-17-0)

**L**[Ferramentas](#page-17-0)

### Conjunto de ferramentas completo

#### go build

gofmt

#### godoc

#### go get

<span id="page-18-0"></span>[É fácil de aprender!](#page-18-0)

**L**[Ferramentas](#page-18-0)

### Conjunto de ferramentas completo

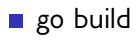

#### go run

- gofmt
- godoc
- go get

<span id="page-19-0"></span>[É fácil de aprender!](#page-19-0)

**L**[Ferramentas](#page-19-0)

### Conjunto de ferramentas completo

- go build
- go run
- gofmt
- godoc
- go get

<span id="page-20-0"></span>[É fácil de aprender!](#page-20-0)

**L**[Ferramentas](#page-20-0)

#### Conjunto de ferramentas completo

- go build
- go run
- gofmt
- godoc
- go get

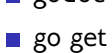

- godoc
- gofmt
- go run
- go build

# Conjunto de ferramentas completo

<span id="page-21-0"></span>[Go para programação paralela](#page-0-0)

[É fácil de aprender!](#page-21-0) **L**[Ferramentas](#page-21-0)

<span id="page-22-0"></span>[É fácil de aprender!](#page-22-0)

[Links úteis](#page-22-0)

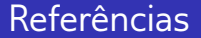

- [tour.golang.org](http://tour.golang.org)
- [gobyexample.com](http://gobyexample.com)

<span id="page-23-0"></span>[É fácil de aprender!](#page-23-0)

[Links úteis](#page-23-0)

### Divirta-se você também!

[play.golang.org](http://play.golang.org)

# <span id="page-24-0"></span>Dúvidas?

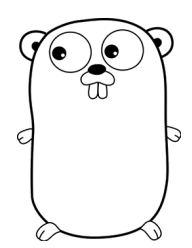

# Fim!

#### <span id="page-25-0"></span>Contato: [alexandre.n.medeiros@gmail.com](mailto:alexandre.n.medeiros@gmail.com)